Tango

## NATA Honors and Awards Committee Tips: Completing An Awards Application

View on Tango

Creation Date

July 26, 2022

Last Updated July 27, 2022

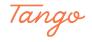

## Begin at the Awards Home Site

#### STEP 2

## Click on SELECT to open your application

This is your awards homepage dashboard. Here, you can see all the statuses of all your awards applications and nominations.

| N_ A                                    | Honors and Aw                                                                    | y f 🛛 in 🖸 V                                                                                                    |
|-----------------------------------------|----------------------------------------------------------------------------------|----------------------------------------------------------------------------------------------------|
| NATIONAL ATHLETIC TRAINERS' ASSOCIATION | Honors and Aw                                                                    | AIOS Hello Sue Stanley-Green   Unmasquerade                                                                                                    |
| 9                                       | NATA member may nominate a colleague for one of t                                | to make sure our profession's top contributors are recognized! Any<br>the association's national honors or awards. Please refer to our<br>plenty of time. All applications MUST be submitted, fully |
|                                         | My Nominations<br>Click on the nomination below to visit the status page and com |                                                                                                    |
| Award                                   | Status                                                                           | Action                                                                                                    |
| Gail Weldon Award                       | Accepted                                                                         | SELECT                                                                                                    |
|                                         |                                                                                  |                                                                                                    |
| NATA Hall of                            | Fame Gail Weldon Award                                                           | NATA Most Distinguished                                                                                                    |
|                                         |                                                                                  | Athletic Trainer A Made with Tango.us                                                                                                    |

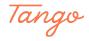

#### Familiarize yourself with your application dashboard

This is your award application dashboard - it's important to familiarize yourself with this area to ensure a complete application.

The Status area will alert you to the status of your application.

By September 15th, your application status must AT LEAST be at Accepted to be considered by the Committee

By October 1st, your application status must be SUBMITTED to be considered by the Committee

You can click on the View Profile Report button at any point to see the report of the application you are building.

Start your application completion by starting with Candidate Information. You can complete any of these sections in any order, however, all sections MUST be fully completed to be considered by the Committee. A section is considered complete when the asterisk present to the right of every title has disappeared.

|   |                                         |                                                                                                    | ש f ⊚ in ם v                           |
|---|-----------------------------------------|----------------------------------------------------------------------------------------------------|----------------------------------------|
|   | NATIONAL ATHEFTIC TRAINERS' ASSOCIATION | Honors and Awards                                                                                                    | Hello Sue Stanley-Green   Unmasquerade |
|   |                                         | Nominee: <u>Ms. Sue A. Stanley-Green</u><br>Award: <u>Gail Weldon Award</u><br>Status: Accepted<br>VIEW PROFILE REPORT |                                        |
|   | Candidate Information *                 | Special Circumstances * - Select -                                                                                     |                                        |
|   | Professional/Education *                | NPI Number 📀 *                                                                                                    |                                        |
|   | About Me - National Awards *            | If you are retired, please enter 00000                                                                                 |                                        |
|   | Meeting Attendance *                    | SAVE                                                                                                    |                                        |
|   | Service/Leadership *                    |                                                                                                    |                                        |
|   | Scholarly Activities *                  |                                                                                                    |                                        |
| 2 | Awards *                                |                                                                                                    |                                        |
|   | Enriching the Profession *              | J                                                                                                    | Made with Tango.us                     |

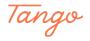

### **Complete your Candidate Information Section**

COMMITTEE TIP: If you are retired, you can enter 00000 for your NPI number. If you have a NPI number prior to retiring, you are welcome to input that instead.

If you do not know your NPI number. click on the ? circle for a quick link to look your NPI number up, or to register for one! It is free to do.

|                          | Award: Gail Weldon Award<br>Status: Accepted                                           |
|--------------------------|----------------------------------------------------------------------------------------|
|                          | VIEW PROFILE REPORT                                                                    |
| lidate Information *     | Special Circumstances *                                                                |
| ssional/Education *      | NPI Number ③ *                                                                         |
| t Me - National Awards * | If you are retired, please enter 00000                                                 |
| ing Attendance *         | - Select -<br>No Special Circumstance                                                  |
| ce/Leadership *          | Fully Retired Retired but still active in some career-related areas Made with Tango.us |

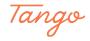

Make sure to hit the SAVE button throughout completing your application.

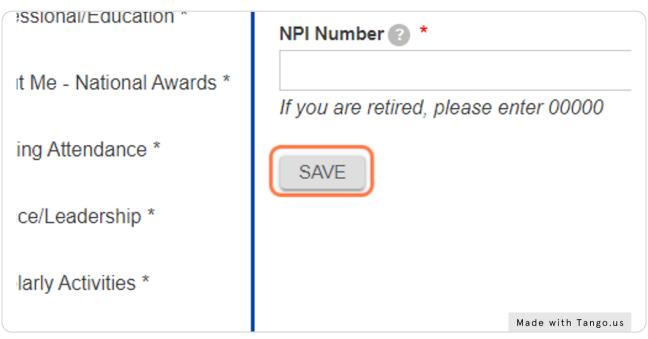

#### STEP 6

## Click on Professional/Education to complete the next section of the application.

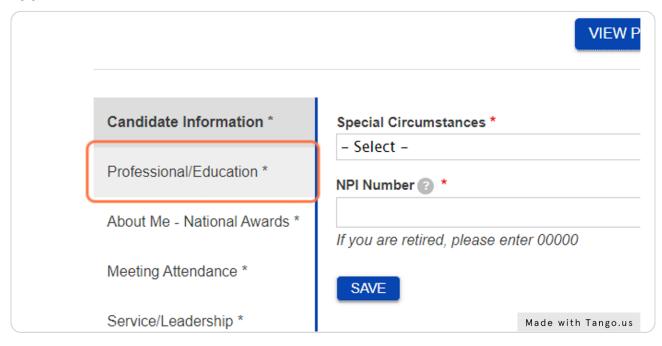

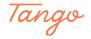

```
STEP 7
```

COMMITTEE TIP: It is important to view the italicized prompts within the application.

|   |                              | Awaru. Gail Weigon Awar                      | u           |      |                              |                   |
|---|------------------------------|----------------------------------------------|-------------|------|------------------------------|-------------------|
|   |                              | Status: Accepted                             |             |      |                              |                   |
|   |                              | VIEW PROFILE REPORT                          |             |      |                              |                   |
|   | ▼ Degrees Earned             |                                              |             |      |                              |                   |
|   |                              | on below in chronological order; newest at i | the top.    |      |                              |                   |
|   | Degree                       | College/University                           | City, State | Year | Honorary?                    |                   |
| * |                              |                                              |             |      | $\bigcirc$ Yes $\bigcirc$ No | $\oplus \bigcirc$ |
|   | ▼ Professional Certification | ns / Licenses                                |             |      |                              |                   |
|   | Please list the informati    | on below in chronological order; newest at i | the top.    |      |                              |                   |
|   | Certification or License     |                                              |             | Year |                              |                   |
|   |                              |                                              |             |      |                              | $\oplus \bigcirc$ |
|   |                              |                                              |             |      | Made                         | with Tango.u      |

#### STEP 8

## Click on the SAVE button once completed with the Education Section of the application.

| SAVE                                                                                                |
|----------------------------------------------------------------------------------------------------|
| <br>red. It is the sponsor and candidate's response are not submitted by the dea Made with Tango.us |

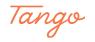

### Click on About Me - National Awards to complete this section next.

Remember to hit the SAVE button once complete!

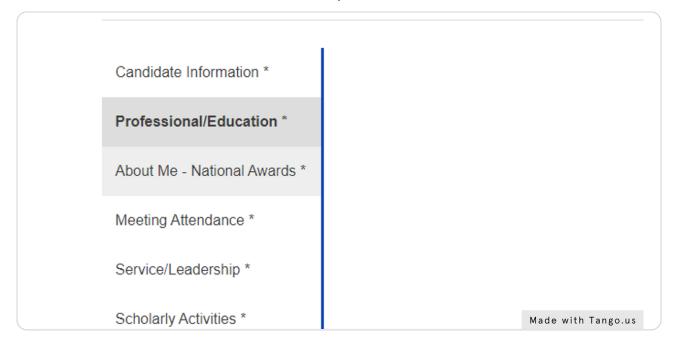

#### STEP 10

#### Click on Meeting Attendance to complete all meeting attendance.

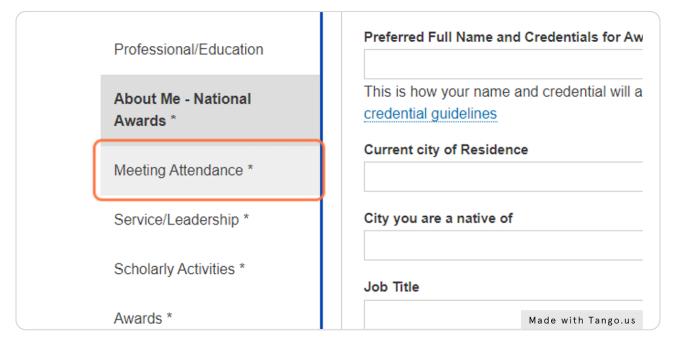

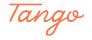

#### **NEW THIS YEAR**

You can click CHECK ALL feature for NATA, District and State meetings to select every year at one time.

|      |        |         |            | AV         | waru: 🕒    | an we      |           | waru               |           |          |            |          |                 |      |
|------|--------|---------|------------|------------|------------|------------|-----------|--------------------|-----------|----------|------------|----------|-----------------|------|
|      |        |         |            |            | Stat       | us: Ac     | cepted    |                    |           |          |            |          |                 |      |
|      |        |         |            |            | VIEW       | PROFILE    | REPORT    |                    |           |          |            |          |                 |      |
|      |        |         |            |            |            |            |           |                    |           |          |            |          |                 |      |
| ſ    | ▼ Atte | ndano   | ce         |            |            |            |           |                    |           |          |            |          |                 | )    |
|      | Atte   | endar   | nce at NA  | ATA Conv   | entions    |            |           |                    |           |          |            |          |                 |      |
|      | Plea   | ase ind | dicate the | years that | you have a | attended N | ATA conve | ntions <b>as a</b> | certified | member o | f the Asso | ciation. |                 |      |
| ds * | □ 2    | 022     | 2021       | 2020       | 2019       | 2018       | 2017      | 2016               | 2015      | 2014     | 2013       | □ 2012   | 2011            |      |
|      | □ 2    | 010     | □ 2009     | 2008       | □ 2007     | □ 2006     | 2005      | □ 2004             | □ 2003    | □ 2002   | □ 2001     | □ 2000   | □ 1999          |      |
|      | □ 1    | 998     | □ 1997     | □ 1996     | □ 1995     | 1994       | 1993      | 1992               | □ 1991    | 1990     | 🗆 1989     | 1988     | 1987            |      |
|      | □ 1    | 986     | □ 1985     | 🗆 1984     | □ 1983     | 1982       | 🗆 1981    | 1980               | 1979      | 1978     | 0 1977     | □ 1976   | 1975            |      |
|      | □ 1    | 974     | 0 1973     | 1972       | 0 1971     | 1970       | □ 1969    | 1968               | □ 1967    | 1966     | □ 1965     | 1964     | 1963            |      |
|      | 0 1    | 962     | 1961       | □ 1960     | □ 1959     | 1958       | 0 1957    | 1956               | □ 1955    | 1954     | □ 1953     | □ 1952   | □ 1951          |      |
|      | □ 1    | 950     | Check      | All        |            |            |           |                    |           |          |            |          |                 |      |
|      | A 44 a |         |            | atriat Max | tinga      |            |           |                    |           |          |            |          | Made with Tango | o.us |

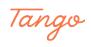

### Check I have reviewed this section and it is complete before saving.

This is another new feature created for the committee to ensure you have intentionally reviewed the application and it is complete. It is important to check this box!

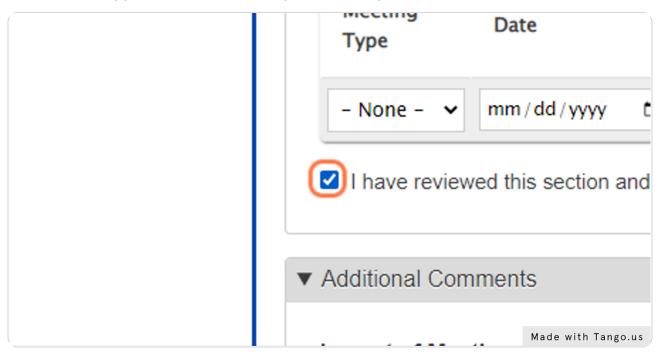

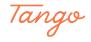

#### **COMMITTEE TIPS: Meeting Attendance**

This section should be used to elaborate how your attendance at a meeting(s) provided specific impact to support the award nomination.

For HALL OF FAME, impact should be focused on terminal international or national impact.

For GAIL WELDON and MDAT, impact should be focused on the National and/or District impact.

For ATSA, impact should be focused on the local or state level.

For EVE BECKER-DOYLE, impact should be focused on how the opportunity enhanced or supported your leadership service to NATA.

THIS IS REQUIRED FOR ALL NATIONAL AWARDS. If you do not have anything to input into this section, we recommend you put N/A.

| Impact of Meeting Attendance                                                                     |         |
|--------------------------------------------------------------------------------------------------|---------|
| Please elaborate below on the impact attending the meeting has had on the AT profession.         |         |
| Committee Tips:                                                                                  |         |
| HOF: Focus should be on terminal international and national impact to the profession.            |         |
| GW/MDAT: Focus should be on National and/or District impact to the profession.                   |         |
| ATSA: Focus should be on Local or State impact to the profession.                                |         |
| EBD: Focus should highlight how the opportunity enhanced or supported your leadership service to | D NATA. |
|                                                                                                  |         |

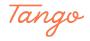

### Remember to hit SAVE to save your work!

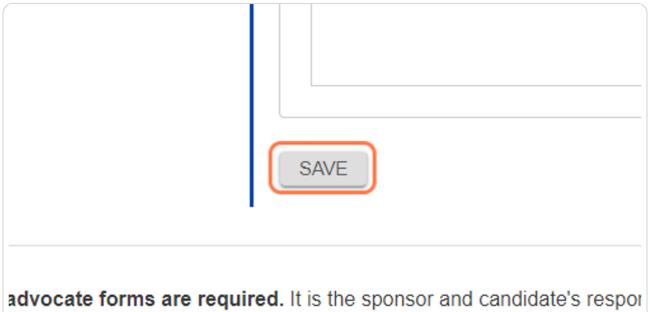

sidered. If all required forms are not submitted by the des Made with Tango.us

#### STEP 15

#### Click on Service/Leadership to complete the next part of your application.

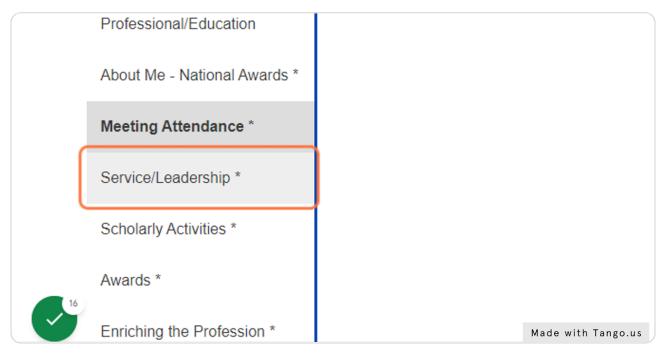

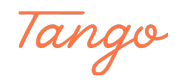

### Complete the Service/Leadership section of your application.

COMMITTEE TIPS: It is important to provide as much information here as possible. Some positions may require more than one input.

FOR EXAMPLE: If you are the District 6 Representative to the NATA Secondary School AT Committee, you may also be the SWATA Chair of the SSATC Committee. You would want to submit two inputs.

National Scope, NATA, District 6 Representative to the SSATC
 District Scope, SWATA, Chair, SSATC

|          | - Totossional Education                 | list each position, separately.                                                                                                    |                        |       | -    |
|----------|-----------------------------------------|----------------------------------------------------------------------------------------------------|------------------------|-------|------|
|          | About Me - National Awards *            | For example, you should list service as a District Committee Chair under service to NATA District Association, a<br>district-representative member of the national committee. | ind separately as a    |       |      |
|          | Meeting Attendance                      | Please list all items by category first (national, district, etc.) followed by chronological order.                                                                           |                        |       | - 1  |
|          | Service/Leadership *                    | COMMITTEE TIPS                                                                                                    |                        |       |      |
|          | Scholarly Activities *                  | HOF/GW: Please emphasize areas of terminal international or national impact.                                                                                                  |                        |       |      |
|          | Awards *                                | MDAT: Please focus on positions of national, regional (GLATA/EATA) or district impact.                                                                                        |                        |       | - 1  |
|          |                                         | ATSA: Please focus on positions that create state or local impact.                                                                                                    |                        |       |      |
|          | Enriching the Profession *              | EBD: Please focus on leadership or service positions held within the NATA, NATA Foundation, CAATE or BOC.                                                                     |                        |       |      |
|          | Gail Weldon - Open-ended<br>questions * | Service / Leadership Positions                                                                                                    |                        |       |      |
|          |                                         | Scope                                                                                                    |                        |       |      |
|          |                                         | - None -                                                                                                    | ~                      |       |      |
|          |                                         | Organization Type                                                                                                    |                        |       |      |
|          |                                         | - None -                                                                                                    | ~                      |       |      |
|          |                                         | Position                                                                                                    |                        |       |      |
|          |                                         | Organization                                                                                                    |                        |       |      |
|          |                                         | Activity/Committee                                                                                                    |                        |       |      |
| <b>~</b> |                                         | From 🕡                                                                                                    | Made with <sup>-</sup> | Tango | o.us |

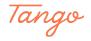

#### Check I have reviewed this section and it is complete before saving.

This is another new feature created for the committee to ensure you have intentionally reviewed the application and it is complete. It is important to check this box!

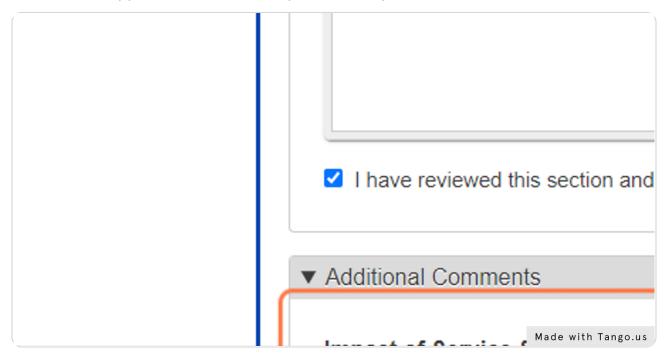

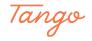

## For ALL Awards, please use the bottom section to elaborate on your service and volunteer impact

COMMITTEE TIPS:

Remember; your impact focus should be specific to the award you are applying for.

Hall of Fame: Terminal International or National Impact

Gail Weldon: National or District Impact that specifically impacted women in the profession

MDAT: National or District Impact

ATSA: State or Local Impact

Eve Becker-Doyle: How did your service enhance or support your leadership service to NATA?

| Impact of Service & Lead  | ersnip                            |                                   |                 |  |
|---------------------------|-----------------------------------|-----------------------------------|-----------------|--|
| Please elaborate below on | the impact your service and lead  | dership has had on the AT profe   | ssion.          |  |
| Committee Tips            | :                                 |                                   |                 |  |
| HOF: Focus should be on   | erminal international and nation  | al impact to the profession.      |                 |  |
| GW/MDAT: Focus should b   | e on National and/or District imp | pact to the profession.           |                 |  |
| ATSA: Focus should be or  | Local or State impact to the pro  | fession.                          |                 |  |
| EBD: Focus should highlig | nt how the opportunity enhanced   | d or supported your leadership se | ervice to NATA. |  |
|                           |                                   |                                   |                 |  |
|                           |                                   |                                   |                 |  |
|                           |                                   |                                   |                 |  |

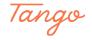

#### Remember to Save your work!

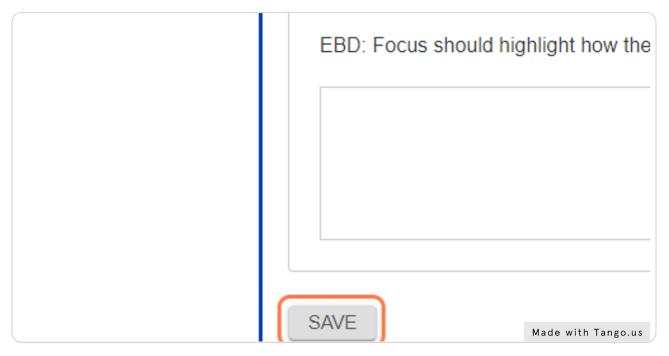

#### STEP 20

#### Click on Scholarly Activities to complete this section of the application.

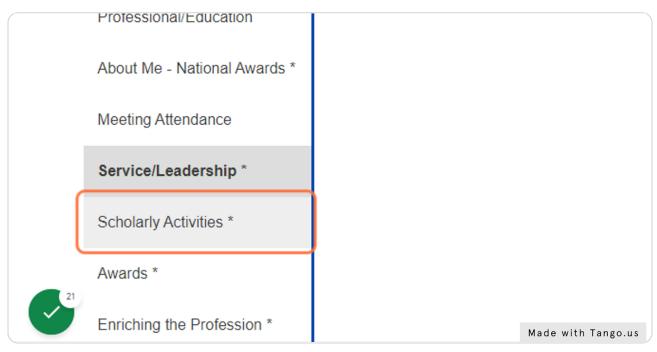

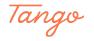

#### Complete the Impact of Scholarly Activities section.

COMMITTEE TIP: Remember to elaborate your focus specific to the award you are applying for.

HOF: Focus should look at terminal impact on the International and National scale. Gail Weldon: Focus should look at national and or district impact, specifically impact for women in the AT profession.

MDAT: Focus should look at national and/or district impact.

ATSA: Focus should look at state and/or local impact.

Eve Becker-Doyle: Focus should look at how the work supported or enhanced your leadership service to NATA.

| ▼ Additional Comments                                                                                                    | -                                                                                                    |
|----------------------------------------------------------------------------------------------------|----------------------------------------------------------------------------------------------------|
| Impact of Scholarly Activity                                                                                                    |                                                                                                    |
| Please elaborate below on the impact your completed work has had on the AT profession. (Example: The published textbook has sold X number of copies, the published article has been referenced in support of a NCAA rule change, etc.) |                                                                                                    |
| Committee Tips:                                                                                                    |                                                                                                    |
| HOF: Focus should be on terminal international and national impact to the profession.                                                                                                    |                                                                                                    |
| GW/MDAT: Focus should be on National and/or District impact to the profession.                                                                                                    |                                                                                                    |
| ATSA: Focus should be on Local or State impact to the profession.                                                                                                    |                                                                                                    |
| EBD: Focus should highlight how the opportunity enhanced or supported your leadership service to NATA.                                                                                                    |                                                                                                    |
|                                                                                                    |                                                                                                    |
|                                                                                                    | ł                                                                                                    |
|                                                                                                    |                                                                                                    |
| SAVE                                                                                                    |                                                                                                    |
|                                                                                                    |                                                                                                    |
|                                                                                                    |                                                                                                    |
| ed. It is the sponsor and candidate's responsibility to ensure all forms are submitted by the deadline. Requests for deadline extensions will not                                                                                      |                                                                                                    |
| are not submitted by the deadline, your condidate profile will not be reviewed                                                                                                    | us                                                                                                    |
|                                                                                                    | Impact of Scholarly Activity Please elaborate below on the impact your completed work has had on the AT profession. (Example: The published textbook has sold X number of copies, the published article has been referenced in support of a NCAA rule change, etc.) Committee Tips: HOF: Focus should be on terminal international and national impact to the profession. GW/MDAT: Focus should be on National and/or District impact to the profession. ATSA: Focus should be on Local or State impact to the profession. EBD: Focus should highlight how the opportunity enhanced or supported your leadership service to NATA. SME d. It is the sponsor and candidate's responsibility to ensure all forms are submitted by the deadline. Requests for deadline extensions will not |

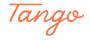

#### Remember to click Save to save your progress!

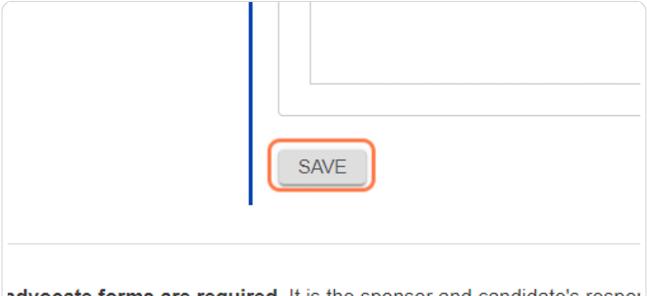

advocate forms are required. It is the sponsor and candidate's responsively advocate forms are not submitted by the dea Made with Tango.us

#### STEP 23

### Click on Awards tab to complete this section of the application.

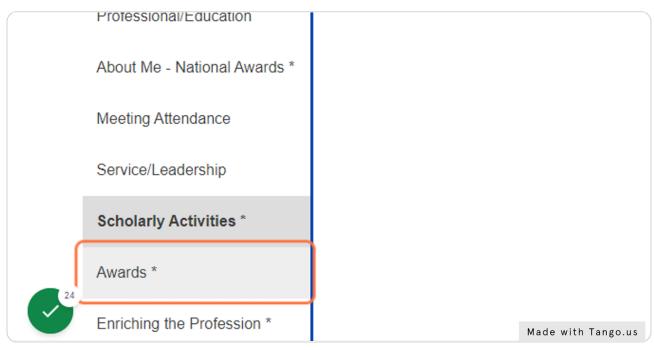

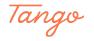

## Complete the Awards Section of your application.

COMMITTEE TIP: remember to review your application and check the confirmation box to confirm your application is complete.

|      |                                                       | Awaru. Gali vveido          | n Awarg                                      |                                 |
|------|-------------------------------------------------------|-----------------------------|----------------------------------------------|---------------------------------|
|      |                                                       | Status: Accep               | oted                                         |                                 |
|      |                                                       | VIEW PROFILE REF            | PORT                                         |                                 |
| ſ    | ▼ Awards                                              |                             |                                              |                                 |
|      | Please list your awards ach<br>Awards and Recognition | gical order.                |                                              |                                 |
| ds * | Award Type                                            | Award                       | Awarding Organization                        | Year                            |
|      | - None - 🗸                                            |                             |                                              | $\oplus  $                      |
|      | □ I have reviewed this section                        | on and it is complete.      |                                              |                                 |
|      | <ul> <li>Additional Comments</li> </ul>               |                             |                                              |                                 |
|      | Impact of Awards                                      |                             |                                              |                                 |
|      | Please elaborate below on                             | how the award(s) you have a | achieved recognize the impact you have had o | on the AT pr Made with Tango.us |

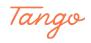

#### Complete the Impact of Awards section.

HOF: Focus should look at how the award acknowledged your terminal impact on the International and National scale.

Gail Weldon: Focus should look at how the award acknowledged your national and or district impact, specifically impact for women in the AT profession.

MDAT: Focus should look at how the award acknowledged your national and/or district impact.

ATSA: Focus should look at how the award acknowledged your state and/or local impact. Eve Becker-Doyle: Focus should look at how the award acknowledged your leadership service to NATA.

| Awards *                                | Impact of Awards                                                                                                    |     |
|-----------------------------------------|----------------------------------------------------------------------------------------------------|-----|
| Enriching the Profession *              | Please elaborate below on how the award(s) you have achieved recognize the impact you have had on the AT profession.                                                                                                    |     |
| Gail Weldon - Open-ended<br>questions * | Committee Tips:<br>HOF: Focus should be on terminal international and national impact to the profession.<br>GW/IMDAT: Focus should be on National and/or District impact to the profession.<br>ATSA: Focus should be on Local or State impact to the profession.<br>EBD: Focus should highlight how the award highlighted your leadership service to NATA. |     |
|                                         |                                                                                                    |     |
|                                         | SAVE                                                                                                    |     |
| e considered. If all required forms     | are not submitted by the deadline, your candidate profile will not be reviewed.<br>Made with Tang                                                                                                    | zo. |

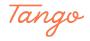

#### Remember to click save to save your work!

|   | SAVE                                                                                            |
|---|-------------------------------------------------------------------------------------------------|
| _ | red. It is the sponsor and candidate's response are not submitted by the dea Made with Tango.us |

#### STEP 27

# Click on Enriching the Profession to complete the next portion of your application.

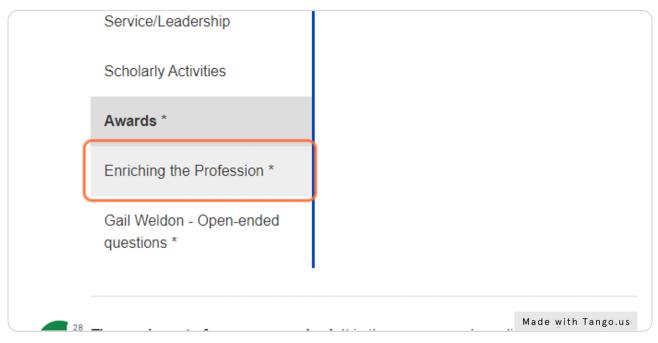

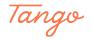

### Complete the Enriching the Profession Section.

COMMITTEE TIP: Remember to elaborate your focus specific to the award you are applying for.

HOF: Focus should look at terminal impact on the International and National scale. Gail Weldon: Focus should look at national and or district impact, specifically impact for women in the AT profession.

MDAT: Focus should look at national and/or district impact.

ATSA: Focus should look at state and/or local impact.

Eve Becker-Doyle: Focus should look at how the work supported or enhanced your leadership service to NATA.

| Meeting Attenda                | ance Owned the recession of the contractional and the procession.                                                                                                    |      |
|--------------------------------|----------------------------------------------------------------------------------------------------|------|
| Service/Leaders                | ATSA: Focus should be on Local or State impact to the profession.                                                                                                    |      |
| Service/Leaders                | EBD: Focus should highlight how the opportunity enhanced or supported your leadership service to NATA.                                                                                                    |      |
| Scholarly Activit              | ities Mentoring Activities                                                                                                    |      |
| Awards                         | List volunteer activities where you have served as a mentor to current or potential future athletic trainers (service as a volunteer preceptor, sponsor of a student AT club, college or high school athletic training student workshops, etc.). | - 1  |
| Enriching the F                | Profession *                                                                                                    | - 1  |
| Gail Weldon - C<br>questions * | Open-ended                                                                                                    |      |
|                                | Promoting Health and Safety                                                                                                    |      |
|                                | List involvement with activities and initiatives to increase athlete/patient/client safety, reduce the risk of injury or illness, or promote health and wellness.                                                                                |      |
|                                |                                                                                                    |      |
|                                |                                                                                                    |      |
|                                | Unique Contributions                                                                                                    |      |
|                                | List your contributions, innovations or inventions that have enhanced the quality of healthcare provided by athletic trainers or advanced the profession of athletic training.                                                                   |      |
| 29                             | Made with Tang                                                                                                    | o.us |

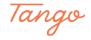

Check I have reviewed this section and it is complete.

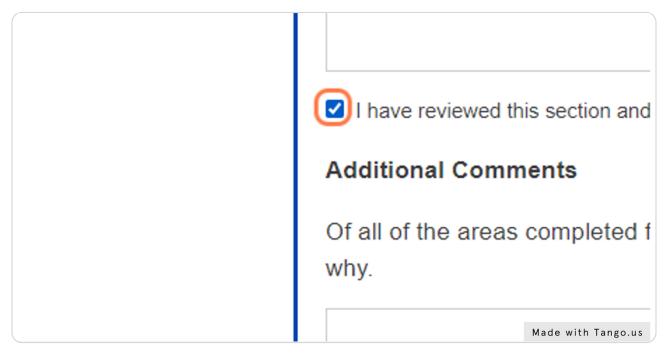

#### STEP 30

#### Click the SAVE button to save your work!

| SAVE                                                                                            |
|-------------------------------------------------------------------------------------------------|
| red. It is the sponsor and candidate's response are not submitted by the dea Made with Tango.us |

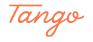

## Click on Open-ended questions to complete this section of the application.

COMMITTEE TIP: This is a crucial part of the application. We recommend you allow for a larger chunk of time to complete this section.

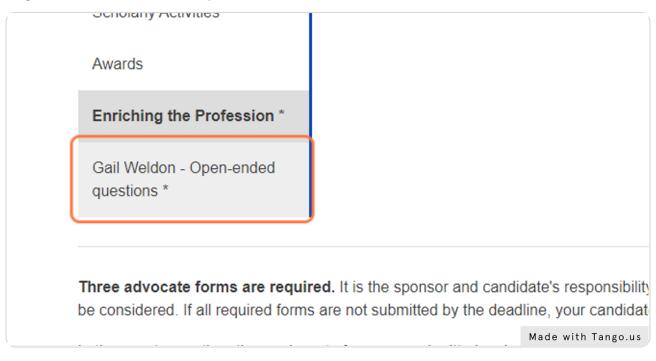

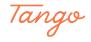

#### Complete the unique, open-ended questions for your award application.

COMMITTEE TIP: Remember to elaborate your focus specific to the award you are applying for.

HOF: Focus should look at terminal impact on the International and National scale. Gail Weldon: Focus should look at national and or district impact, specifically impact for women in the AT profession.

MDAT: Focus should look at national and/or district impact.

ATSA: Focus should look at state and/or local impact.

Eve Becker-Doyle: Focus should look at how the work supported or enhanced your leadership service to NATA.

|            | Awara. Jan Weiden Awara                                                                                             |                    |
|------------|----------------------------------------------------------------------------------------------------|--------------------|
|            | Status: Accepted                                                                                                    |                    |
|            | VIEW PROFILE REPORT                                                                                                 |                    |
|            | What contributions or actions have you taken to mentor women in athletic training in regards to work-life balance?  |                    |
| <b>`</b> * | What is the most significant and lasting impact you have made to women in athletic training or improving the health | care for women?    |
|            |                                                                                                    | ĥ                  |
|            | SAVE                                                                                                    |                    |
|            |                                                                                                    | Made with Tango.us |

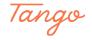

## Remember to SAVE your work throughout completion!

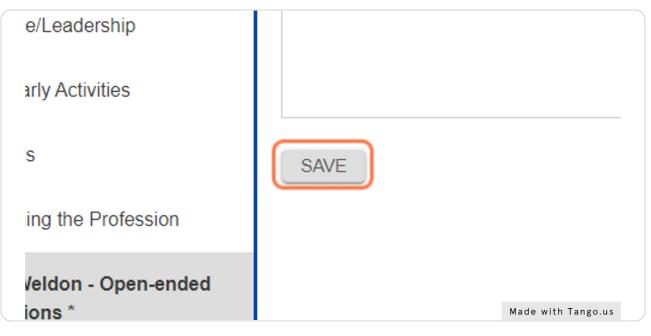

#### STEP 34

#### HOW TO INVITE ADVOCATES

Begin by scrolling down to the bottom of the application dashboard and click on the INVITE ADVOCATE button.

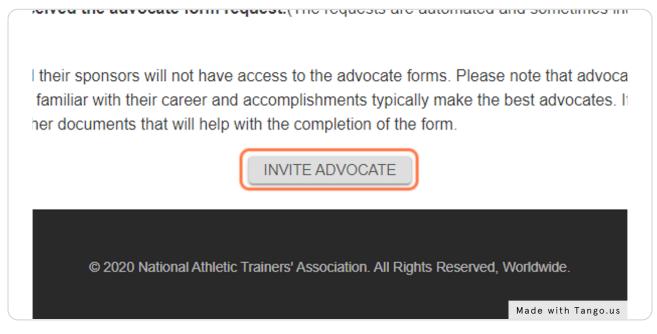

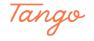

#### **Advocate Invitation Page**

**COMMITTEE TIPS: Selecting Advocates** 

Selecting the right advocate is extremely important to enhance the quality of your application. We strongly recommend you are diverse with your advocates (1 advocate per relationship type) to provide the Committee with a comprehensive scope of your contributions to the profession.

It is recommended that your advocates represent a variety of professions and positions you interact with on a daily basis.

HOF, GW, EBD, MDAT, ATSA Awards: Only three advocate forms will be reviewed by the Committee. In the event you submit more than three forms, only the first three submitted forms will be forwarded to the committee for review.

Fellow Award: Only two advocate forms will be reviewed by the Committee. In the event you submit more than two forms, only the first two submitted forms will be forwarded to the committee for review.

Fill out the Advocate form information and click SEND INVITATION to send your invite.

|            | <ul> <li>Advocates must submit the online advocate form. Letter reviewed.</li> <li>Fill in the form below to send an advocate invitation.</li> <li>The invited advocate will receive an email (with a link th request.</li> <li>Sponsors or candidates should contact potential advocate and ask that they look for automated emails from the N.</li> <li>It is the candidate's and sponsor's responsibility to completed by the deadline.</li> <li>Advocate forms from previous years can be re-used bu</li> </ul>                                                                                                    | o the form) and can choose to accept or decline the<br>rates to let them know that a form has been requested<br>IATA.<br>ensure advocate invitations are accepted and forms are |                    |
|------------|----------------------------------------------------------------------------------------------------|----------------------------------------------------------------------------------------------------|--------------------|
|            | You can track the advocate's progress on the status particular status particular status particula         | age.                                                                                                    |                    |
|            | <ul> <li>All materials must be completed by 11:59pm central to</li> </ul>                                                                                                    | ime October 1.                                                                                                    |                    |
|            | Name *                                                                                                    | Email *                                                                                                    |                    |
|            |                                                                                                    |                                                                                                    |                    |
|            |                                                                                                    |                                                                                                    |                    |
|            | Relationship to Candidate *                                                                                                    |                                                                                                    |                    |
|            | O Patient / Client / Athlete                                                                                                    |                                                                                                    |                    |
|            | O Mentee / Student / Intern                                                                                                    |                                                                                                    |                    |
|            | O Colleague / Co-worker / Supervisor / Administrator                                                                                                    |                                                                                                    |                    |
|            | O Health Care Professional (Team doctor/ Physical Therapis                                                                                                    | t / Chiropractor / etc.)                                                                                                    |                    |
|            | O NATA Hall of Fame Member                                                                                                    |                                                                                                    |                    |
|            | Each advocate should be chosen from a different relationship category<br>chosen for other advocates will no longer appear in your list of choir<br>difference of the state of the state of the |                                                                                                    |                    |
|            | <- Back SEND INVITATION                                                                                                    |                                                                                                    |                    |
| <b>3</b> 5 |                                                                                                    |                                                                                                    | Made with Tango.us |

Tango

### ADVOCATE DASHBOARD

This is your advocate dashboard, found at the bottom of your award dashboard. Here, you can see the status of your advocate forms, resend the initiations and delete forms.

**IMPORTANT NOTES:** 

Advocate forms are confidential. The applicant will not be able to access or view them from the awards portal. If further review of the advocate forms is needed, it is recommended the applicant and/or sponsor work directly with the advocate to coordinate.

Advocates CANNOT see the content submitted in the application. It is recommended the applicant and/or sponsor print the Profile Report at the top of the dashboard, or, forward the candidate's CV/resume to the advocate in advance of submitting their form.

Advocate invitations are sent through automated emails. These may go directly to advocates spam folders. Upon submitted the invitations, it is recommended the applicant and/or sponsor directly reach out to the invited advocate to confirm receipt of the invitation.

|                                                                                                    | are required. It is the sponsor and candidate's responsibility to ensure<br>quired forms are not submitted by the deadline, your candidate profile wi                                                                                                    |                                                                                 | e deadline. Requests for deadline                                    | extensions will no                            |
|----------------------------------------------------------------------------------------------------|----------------------------------------------------------------------------------------------------|---------------------------------------------------------------------------------|----------------------------------------------------------------------|-----------------------------------------------|
| In the event more than three advocate forms are submitted, only the top three forms will be forwarded to the award committee. |                                                                                                    |                                                                                 |                                                                      |                                               |
|                                                                                                    | ncomfortable requesting such forms. Others prefer to handle form procui<br>inee designates, unless the nominee indicates s/he will do so. Please co<br>/ the deadline.                                                                                                    |                                                                                 |                                                                      |                                               |
| Please note: Each adv                                                                                                    | ocate should be chosen from a different relationship category (chosen or                                                                                                    | on the "Invite Advocate" scree                                                  | n).                                                                  |                                               |
| lease note. Each adve                                                                                                    |                                                                                                    |                                                                                 |                                                                      |                                               |
|                                                                                                    | ates to ensure they received the advocate form request.(The reques                                                                                                    | sts are automated and somet                                                     | mes intercepted by the intended                                      | recipient's junk/spa                          |
| Please contact advoc<br>older.)<br>Advocate forms are con<br>when completing the fo                                           | ates to ensure they received the advocate form request. (The request<br>nfidential. Nominees and their sponsors will not have access to the advorm. Colleagues who are familiar with their career and accomplishments<br>o provide a résumé or other documents that will help with the completion | ocate forms. Please note that<br>typically make the best advo                   | advocates do not have access to                                      | the candidate profi                           |
| Please contact advoc<br>older.)<br>Advocate forms are con<br>when completing the fo                                           | nfidential. Nominees and their sponsors will not have access to the advo<br>rm. Colleagues who are familiar with their career and accomplishments                                                                                                    | ocate forms. Please note that<br>typically make the best advo                   | advocates do not have access to                                      | the candidate profi                           |
| Please contact advoc<br>older.)<br>Advocate forms are con<br>when completing the fo                                           | nfidential. Nominees and their sponsors will not have access to the advo<br>rm. Colleagues who are familiar with their career and accomplishments<br>o provide a résumé or other documents that will help with the completion                                                                     | ocate forms. Please note that<br>typically make the best advo<br>n of the form. | advocates do not have access to cates. If further information is nec | the candidate profi<br>essary, it is up to th |

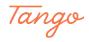

## SUBMITTING YOUR APPLICATION

Once you have achieved the minimum number of advocate forms submitted (see visual below for what this will look like), we recommend you review your ENTIRE application one more time to ensure it is complete.

To submit your application, click on the blue SUBMIT MY PROFILE button at the bottom of the dashboard screen (see below).

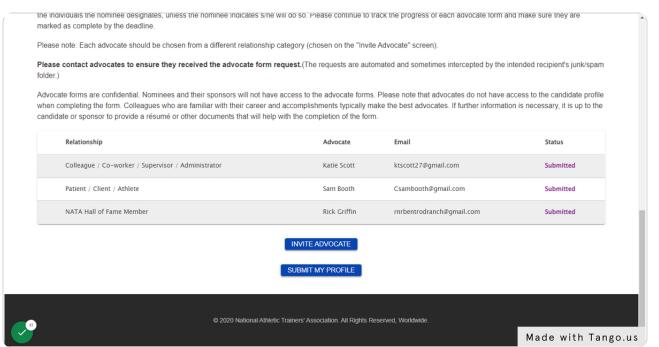

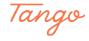

## Click on SUBMIT MY PROFILE to submit your application

#### IMPORTANT

Submitting your application permanently submits your application. You are unable to edit your application for the current award cycle once it has been submitted.

|               | Rick Griffin                                       | rnrbentrodranch@gm                               |
|---------------|----------------------------------------------------|--------------------------------------------------|
|               | INVITE ADVOCATE<br>SUBMIT MY PROFILE               |                                                  |
| © 2020 Nation | nal Athletic Trainers' Association. All Rights Res | <b>served, Worldwide</b> .<br>Made with Tango.us |

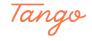

## Click on VIEW PROFILE REPORT to print a PDF of your application.

This is recommended for your personal records.

| Nominee: <u>Ms. Sue A. Stanley-Greer</u><br>Award: <u>Gail Weldon Award</u><br>Status: Submitted | <u>1</u>           |
|--------------------------------------------------------------------------------------------------|--------------------|
| VIEW PROFILE REPORT                                                                              |                    |
|                                                                                                  |                    |
|                                                                                                  |                    |
| Circumstances *                                                                                  |                    |
| ecial Circumstance 🗸                                                                             |                    |
| nber 😰 *                                                                                         | Made with Tango.us |

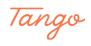

## Created in seconds with

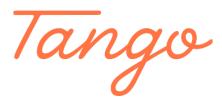

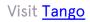

31 of 31